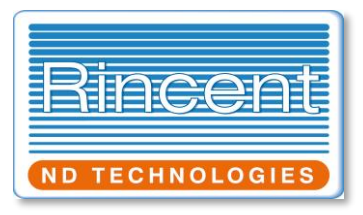

# **DEFLECTOMETRE A MASSE TOMBANTE FWD / HWD**

## **RINCENT HEAVYDYN**

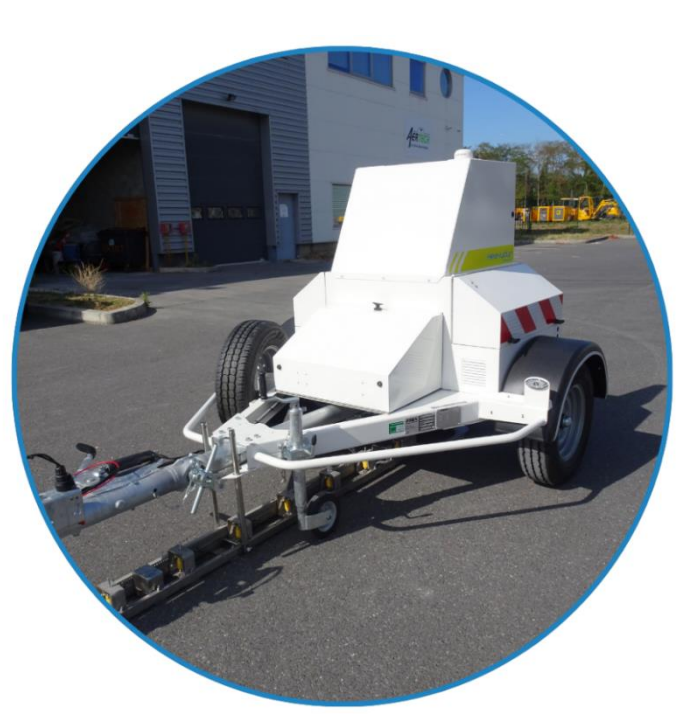

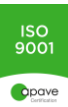

## **1. Matériel FWD/HWD**

Le FWD / HWD est une remorque à essieu simple pliable, réalisée sur un châssis en acier mécano soudé.

Parmi ses avantages, sont à noter ses dimensions compactes, le pliage rapide et facile du timon, son fonctionnement simple et intuitif, sa connexion à l'ordinateur portable (avec seulement deux câbles) et son système hydraulique à haute vitesse.

En option, le matériel est livré avec un jeu de masselotte permettant de le faire passer d'une configuration FWD (utilisation routière jusqu'à 120kN) à une configuration HWD (utilisation aéroportuaire 250 kN).

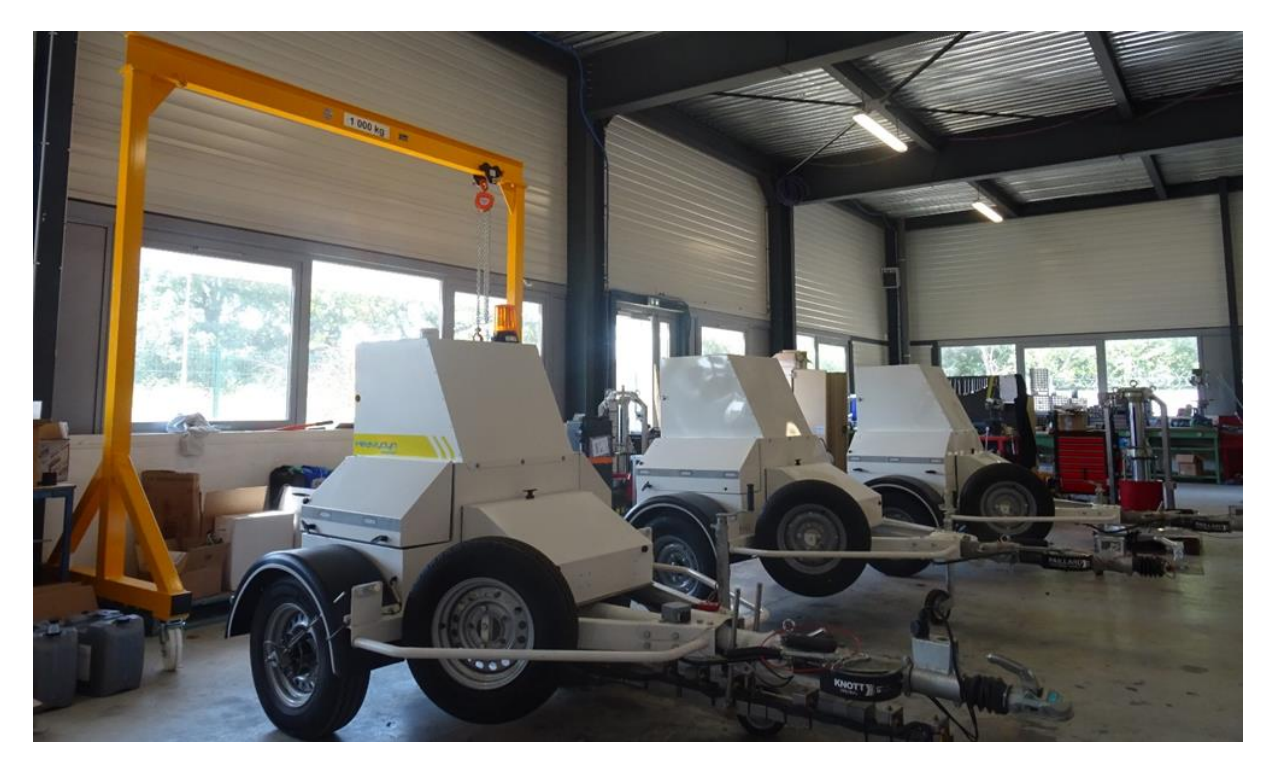

**Atelier de montage en Ile de France**

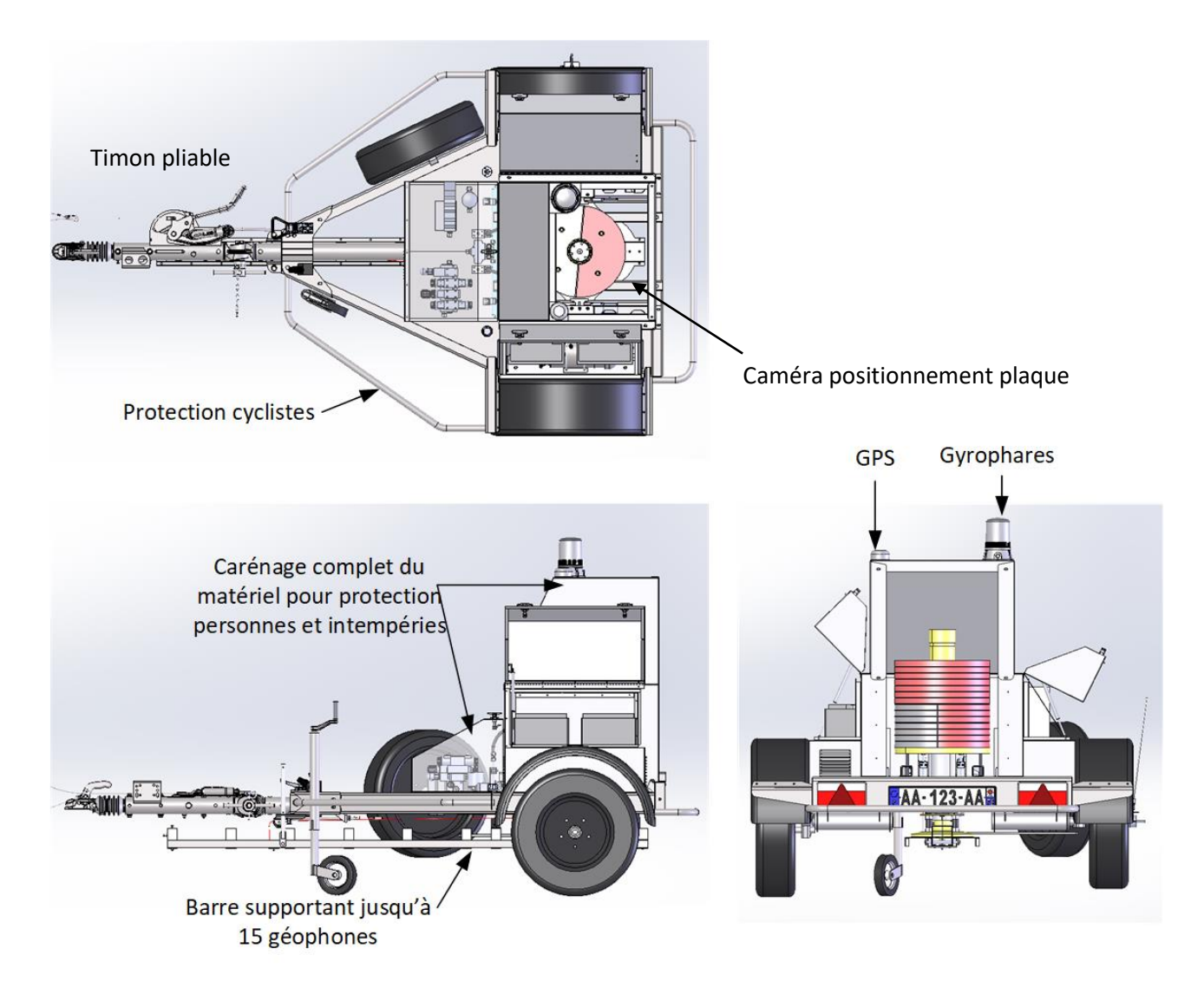

**Vue 3D du matériel**

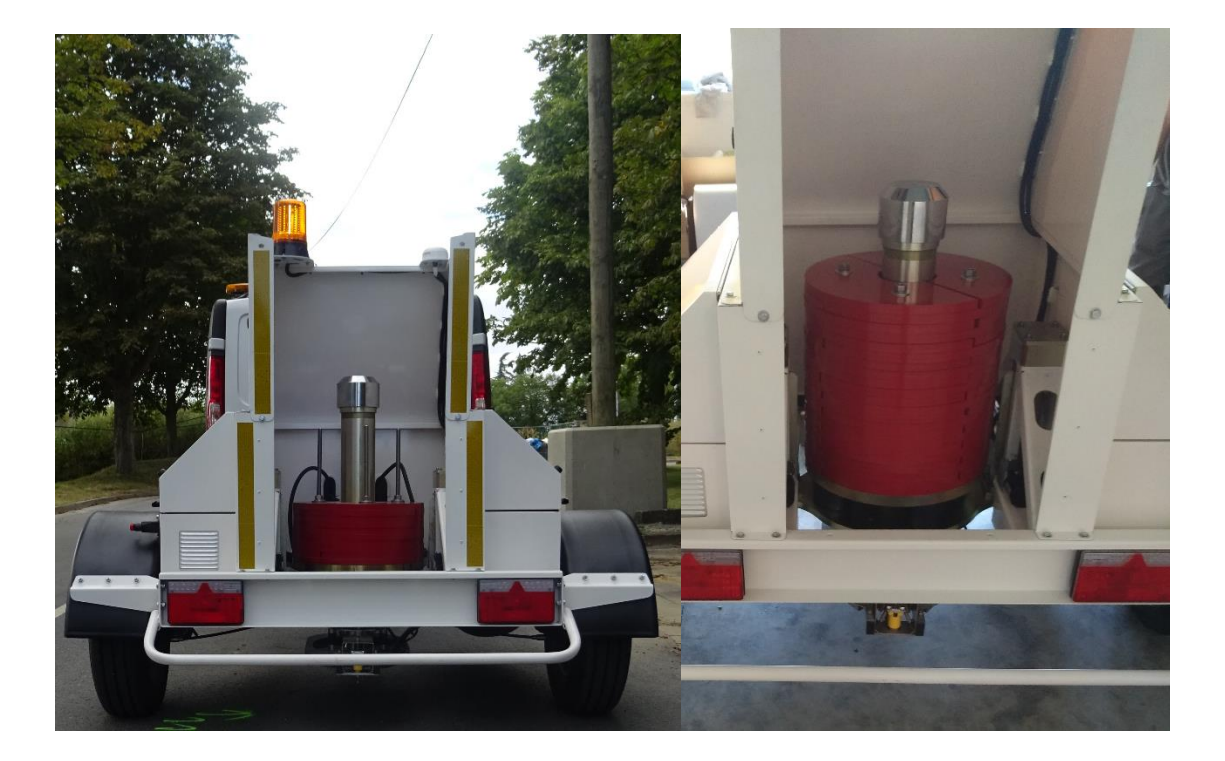

#### **Déflectomètre en configuration FWD (gauche) et HWD (droite)**

#### 1.1 Electronique

Le système de mesure et de commande électronique est placé sur la remorque et relié à un ordinateur portable grâce un câble Ethernet.

Une cellule de charge est placée au-dessus de la plaque d'appui. La cellule de charge est calibrée jusqu'à 350 kN (35T).

Jusqu'à 15 géophones sont placés devant la barre de mesure à des distances de -30 à 210 cm.

#### 1.2 Positionnement

Un DMI (codeur de distance linéaire) est installé sur la roue gauche du FWD assurant l'affichage de la distance.

Le positionnement se réalise aussi par un GPS situé sur la remorque.

#### 1.3 Thermomètres

Deux thermomètres sont installés pour mesurer la température de l'air et de la surface du sol.

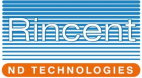

#### 1.4 Mécanique

Ensemble de mesure

Chaussée

La figure suivante donne une vue schématique du système mécanique du matériel.

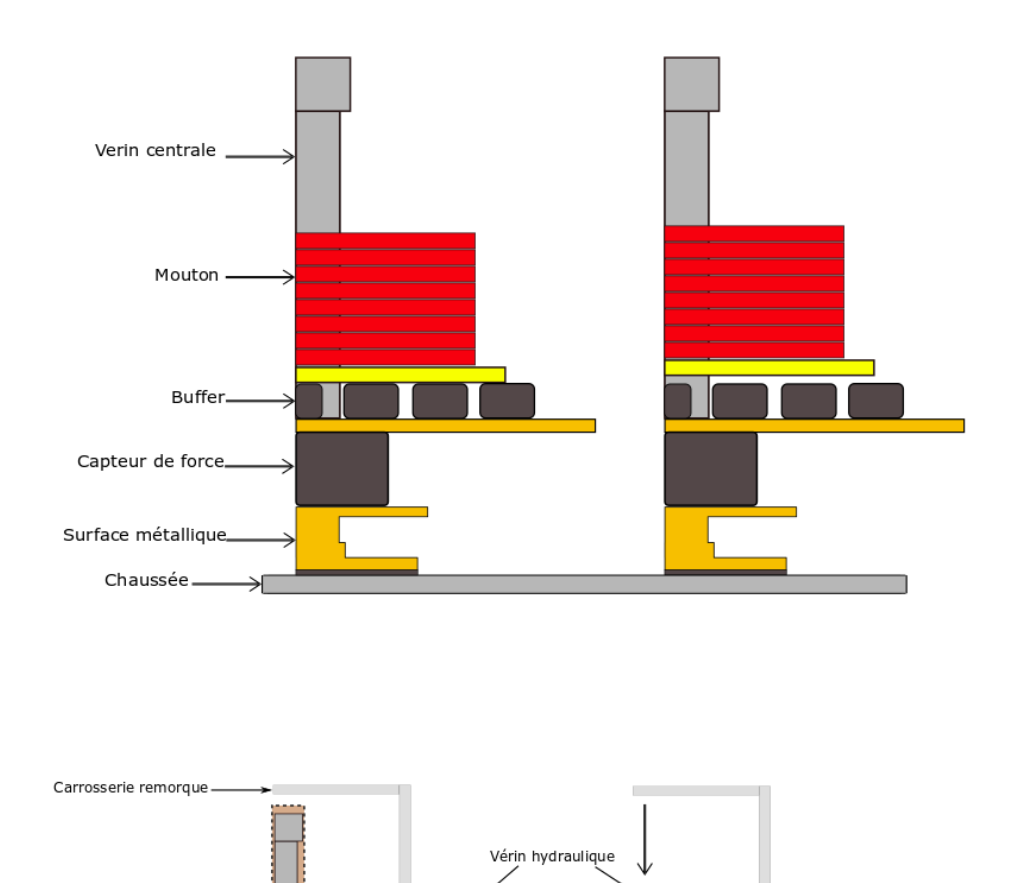

**Schémas principe mécanique**

 $\overline{\mathbf{H}}$ 

TOC

H

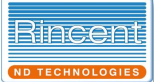

#### 1.5 Signalisation lumineuse

La remorque est livrée d'origine avec un gyrophare clignotant jaune. Vous avez la possibilité d'ajouter en option soit :

- Une rampe LED avec fleche défilante, deux gyrophares et deux feux flash
- Une barre avec panneau travaux lumineus et deux gyrophares

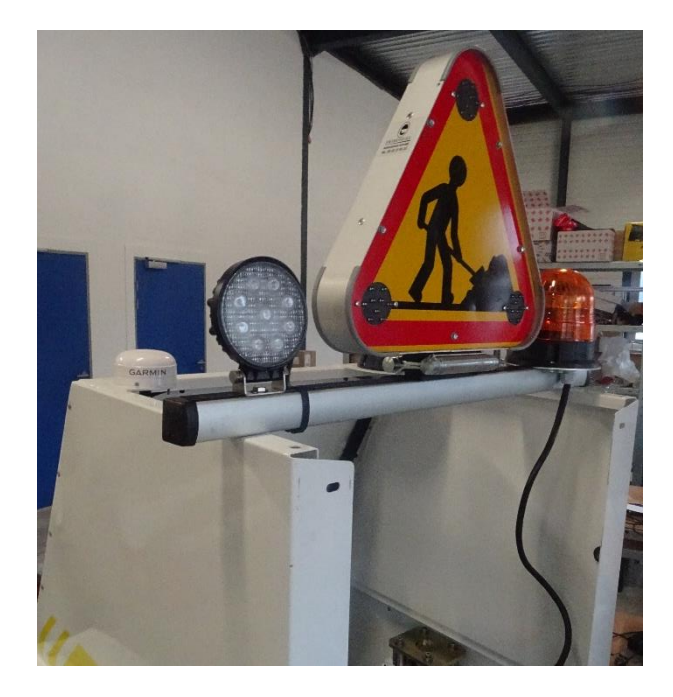

**Barre avec panneau lumineux**

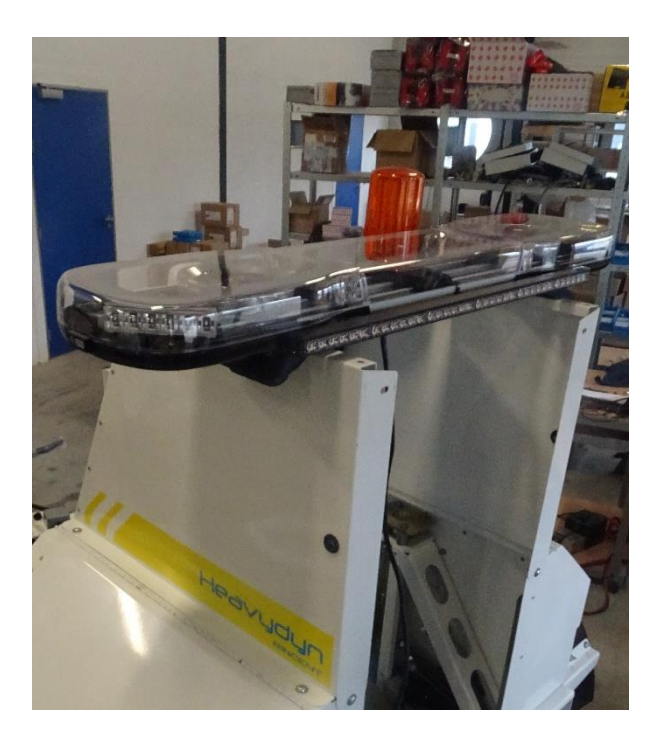

**Rampe LED avec flèche défilante**

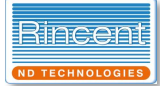

### 1.6 Résumé des caractéristiques techniques

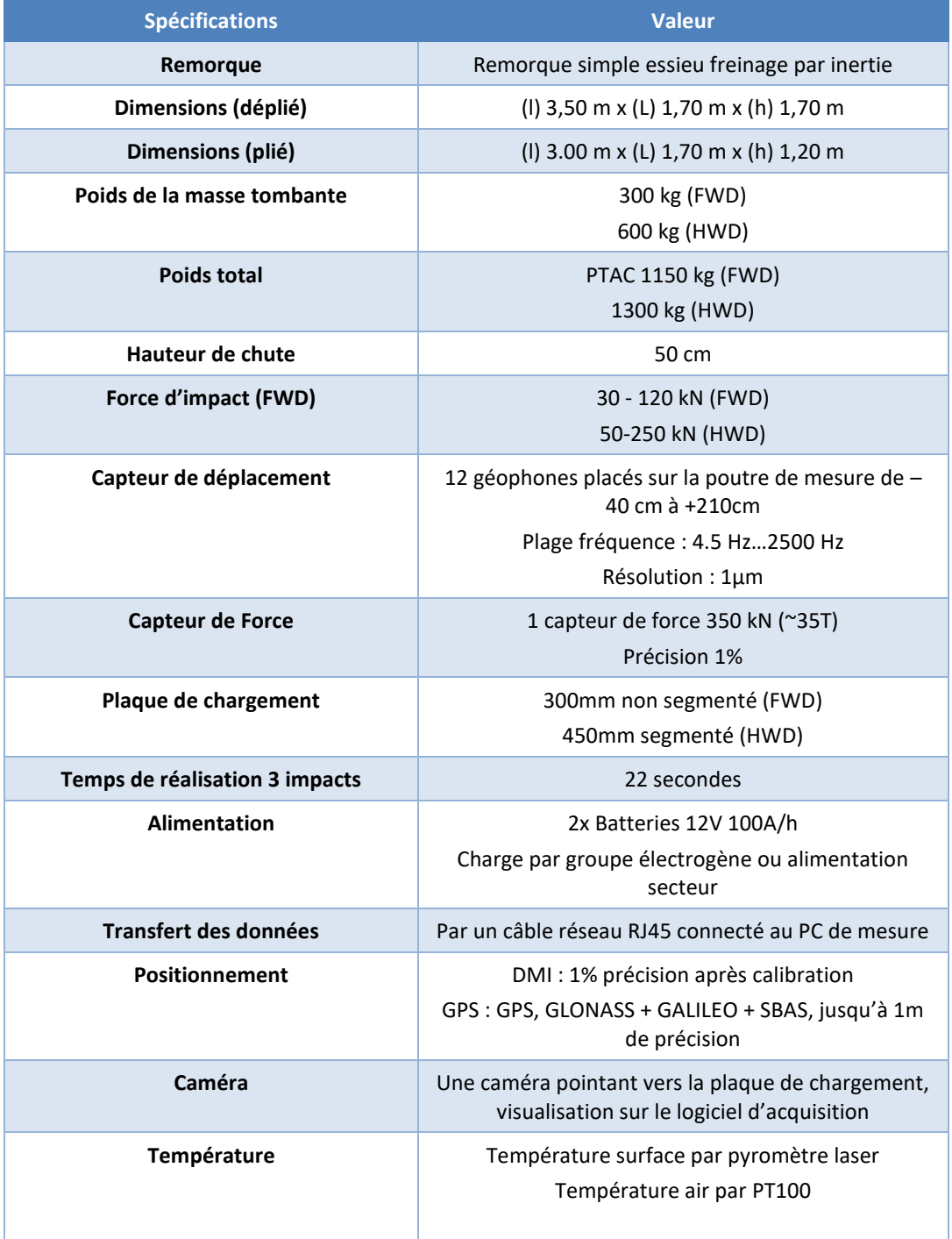

**Caractéristiques du matériel**

#### 1.7 Permis B et immatriculation

La remorque ayant un PTAC de plus de 750kg, sa conduite par un utilisateur Français nécessite :

- Un permis B avec la mention 96 si la somme des PTAC de la remorque (FWD 1150kg) et du véhicule est inférieure à 4250kg ;
- Un permis BE si la somme des PTAC de la remorque (FWD 1150kg) et du véhicule est supérieure à 4250kg.

De plus, il faut vérifier le PTRA du véhicule (Poids Total Roulant autorisé) qui est le poids total de l'ensemble véhicule et remorque. En cas de contrôle, le véhicule et la remorque sont pesées pour contrôler que le poids total est inférieur au PTRA.

Aussi le code de la route impose des limitations de vitesse aux véhicules dont le PTRA dépasse 3,5 tonnes. Par exemples les véhicules concernés doivent par exemple respecter une limite de 90 km/h sur l'autoroute au lieu de 110 km/h.

## **2. Installation dans le véhicule et alimentation**

Le FWD/HWD peut être installé sur tout véhicule équipé d'une boule d'attelage de 50mm et disposant des capacités de traction suffisantes pour le poids de la remorque (1300kg en version HWD).

Les batteries internes de la remorque permettent une utilisation sans recharge d'environ une heure. Pour une utilisation continue, un dispositif de recharge doit être installée.

La recharge des batteries du matériel est soit :

- Effectuée par une prise 220V secteur standard afin de réaliser un fonctionnement en continue.
- Effectuée par un groupe électrogène posé sur la remorque FWD. Il est ainsi possible de changer simplement de véhicule tracteur car celui-ci n'est pas modifié.

L'installation dans le véhicule consiste à :

- Ajouter un faisceau de puissance l'alternateur du véhicule vers la boule d'attelage.
- Ajouter dans la cabine un support pour un pc portable 10 pouces et la caméra.
- Deux journées d'immobilisation du véhicule sont à prévoir pour l'installation.

## **3. Logiciels**

Les logiciels fournis avec les remorques Heavydyn ne nécessitent pas de licences et sont installables sur un nombre illimité d'ordinateurs.

#### 3.1 Logiciel FwdDyn d'acquisition

Le logiciel FwdDyn contrôle automatiquement ou manuellement le système hydraulique. Il permet à l'opérateur de modifier la longueur de chaque cycle de processus de travail, le nombre d'impact et la hauteur de chute requise.

Le logiciel génère l'affichage des impulsions de charge et de toutes les déflections, et ce pour tous les points mesurés.

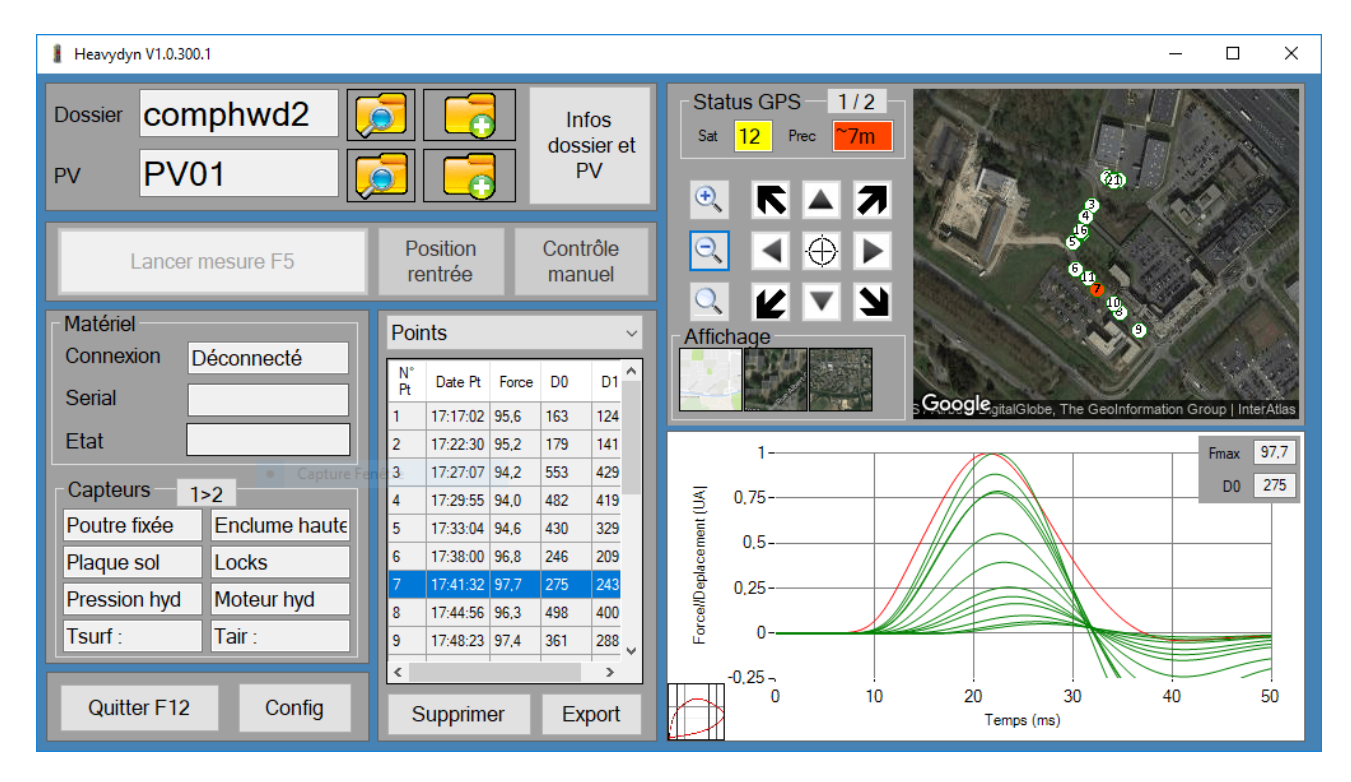

#### **Logiciel d'acquisition**

Le logiciel FwdDyn donne accès à la configuration complète de la machine (Sensibilité capteurs, paramètres d'acquisition).

Les fichiers de mesures conservent la totalité des données temporelles brutes de tous les capteurs et de toutes les frappes effectuées.

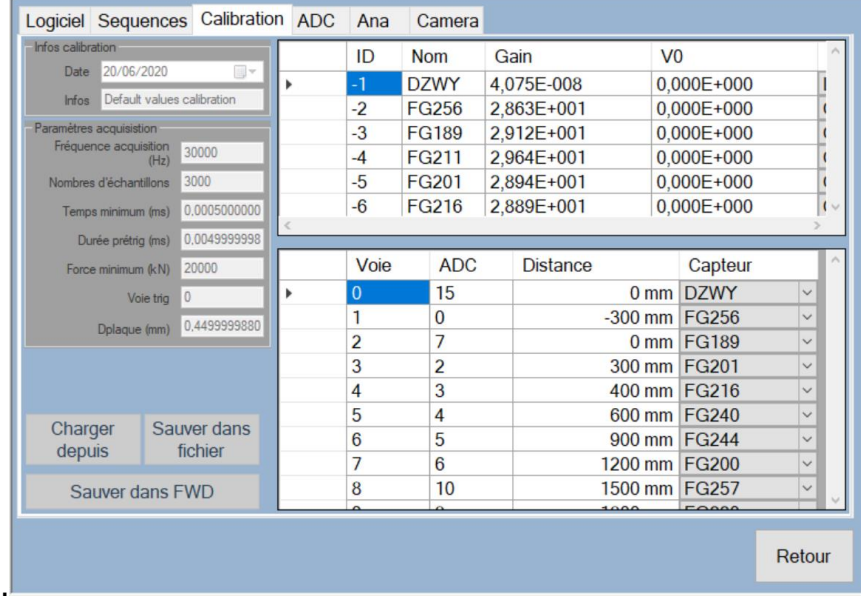

#### **Accès aux calibrations des capteurs**

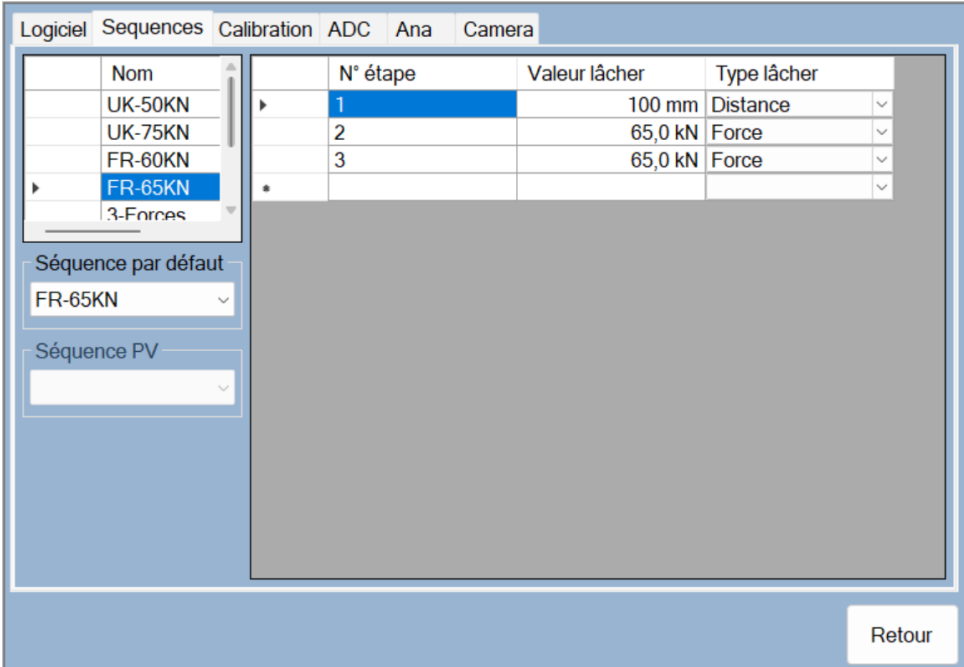

**Création des séquences d'essais**

#### 3.2 Logiciel de mise en plan cartographique

L'application web Mapview permet de placer les points de mesure sur un fond de plan cartographique.

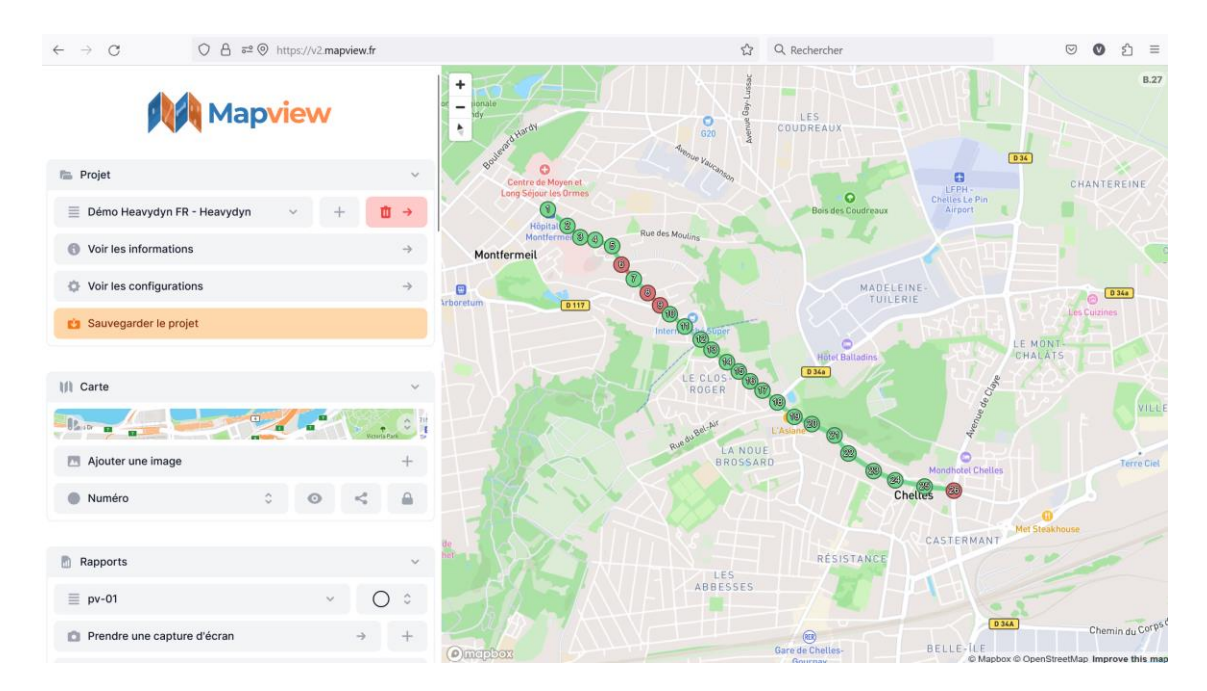

#### **Application web Mapview**

L'exportation des mesures peut être réalisée sous différents formats :

- Exportation selon un modèle Excel de l'utilisateur
- Exportation de la base de données en format texte CVS
- Exportation vers logiciels de retro-calculs courants (Alizée, Elmod, DAPS, Rosy,…)

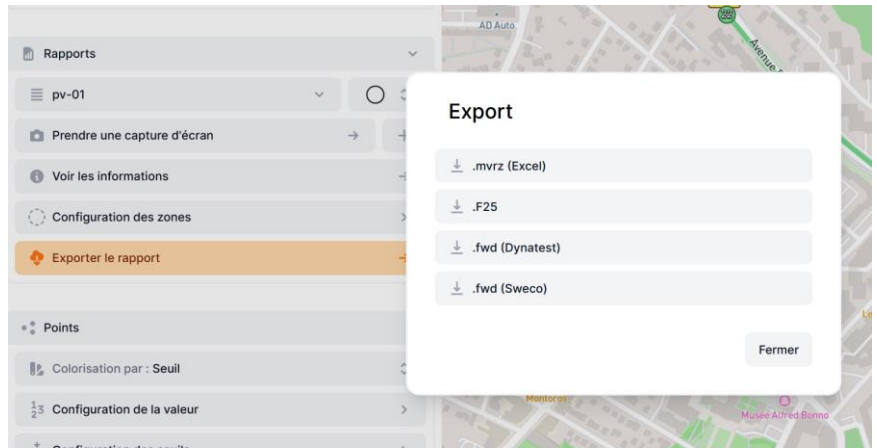

**Export disponible**

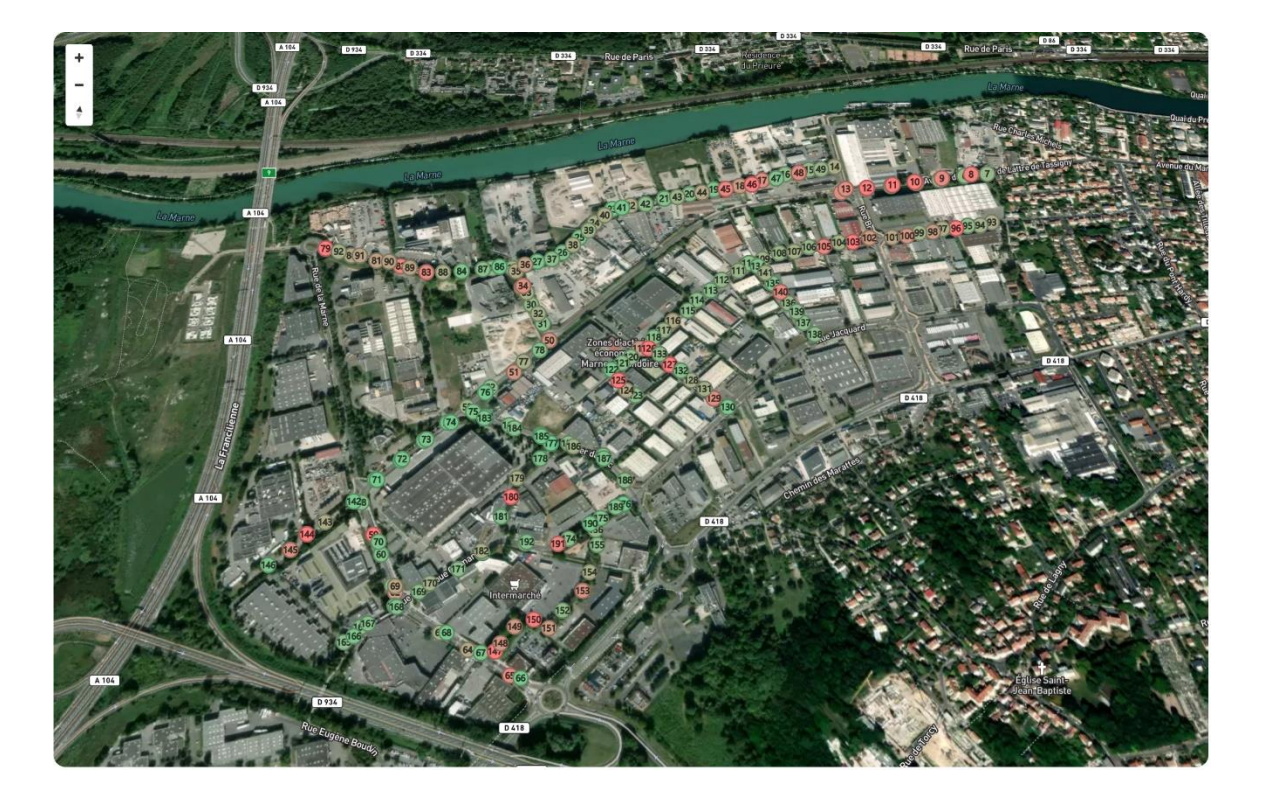

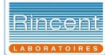

## Essais relatifs aux chaussées<br>Déflexion au déflectomètre à masse tombante (FWD)

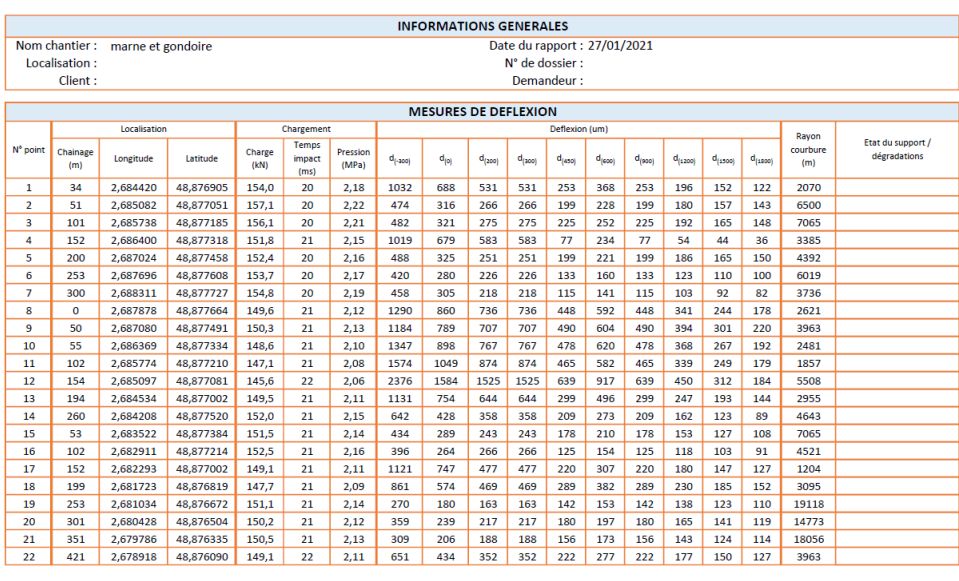

Rincent Laboratoires

Dona 2 / 12

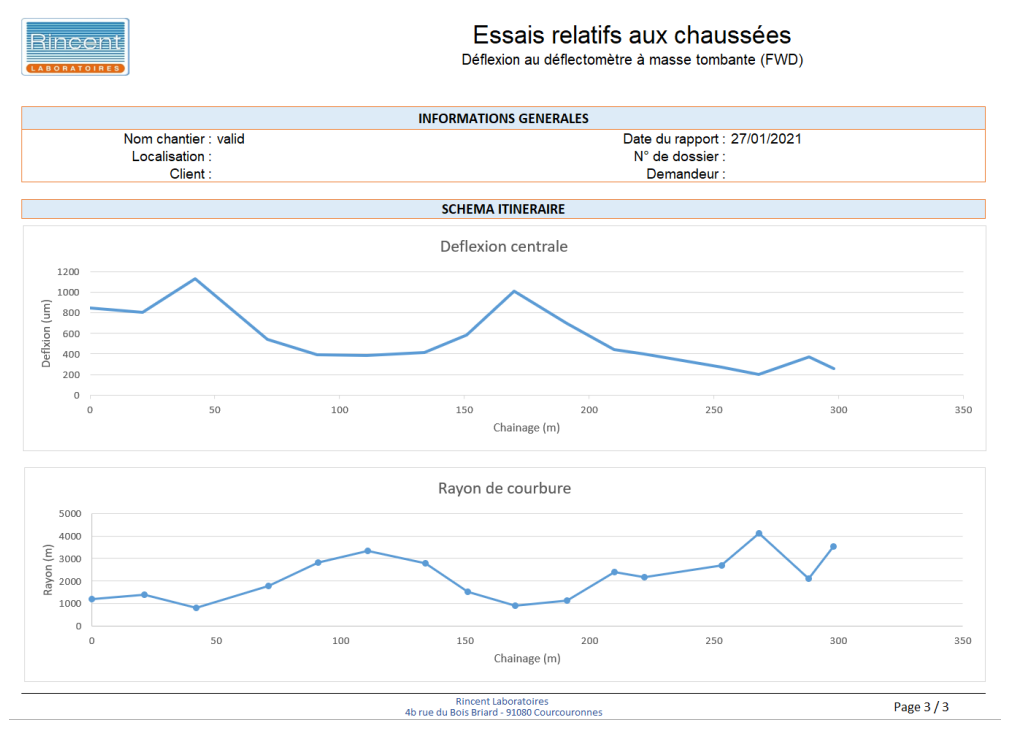

**Exemple d'export**

#### 1.8 Exploitation des résultats par retro calcul

Les données de sorties (notamment F25) sont importables par les logiciels de retro calcul Alize LCPC, Elmod ou DAPS.

Le logiciel Alize avec le module Retrocalcul permet une exploitation du bassin de déflexion et l'obtention du module par couche à l'aide d'un modèle de Burminster.

| ↗ |                |                         | Alizé-Lcpc - Module Rétrocalculs, résultats des calculs |                |                                                                                                    |                          |           |                                                              |       | o                                 | $\times$ |
|---|----------------|-------------------------|---------------------------------------------------------|----------------|----------------------------------------------------------------------------------------------------|--------------------------|-----------|--------------------------------------------------------------|-------|-----------------------------------|----------|
|   |                |                         |                                                         |                | RN476 - Section FT7 PR=35500 à PR=42500 - Hyp. FWD-H5 - Données de base (D:\\\Retrocalcul-Exemple-Fwd H15b.mwd) |                          |           |                                                              |       |                                   | 00:01sec |
|   | épaiss.<br>(m) | coef.<br><b>Poisson</b> |                                                         |                | E en cours<br>(Mpa)                                                                                             |                          |           | Mesures (mm/100)<br>Ajustement 1/155                         |       | <b>C</b> Profil XX<br>C Profil YY |          |
|   | 0.060          | 0.350                   |                                                         | collé          | 4 4 9 2                                                                                                    |                          | 0.000     | 0.400                                                        | 0.800 | 1.200                             | 1.600    |
|   | 0.100          | 0.350                   |                                                         |                | 8 0 5 7                                                                                                    |                          | $10.00 -$ |                                                              |       |                                   |          |
|   | 0.150          | 0.350                   |                                                         | collé<br>collé | 67.4                                                                                                    |                          |           |                                                              |       |                                   |          |
|   | 4.000          | 0.350                   |                                                         | collé          | 59.9                                                                                                    |                          | $30.00 -$ |                                                              |       |                                   |          |
| 5 | infini         | 0.250                   |                                                         |                | 55 000                                                                                                    |                          | $50.00 -$ |                                                              |       |                                   |          |
|   |                |                         |                                                         |                |                                                                                                    |                          | 70.00     |                                                              |       |                                   |          |
|   |                |                         |                                                         |                |                                                                                                    | $\overline{\phantom{a}}$ | $90.00 +$ |                                                              |       |                                   |          |
|   |                |                         |                                                         |                |                                                                                                    |                          |           | Nbre points de déflexion = 7. Ajustement pour 7 points sur 7 |       |                                   |          |

Module Rétrocalculs- Ecran de comparaison entre bassins mesuré et rétrocalculé Option de calcul n°1 (algorithme de descente)

#### 1.9 Installation ultérieure des logiciels

Un identifiant vous est fourni pour accéder à la page de téléchargement du site internet de Rincent ND Technologies.

Les logiciels peuvent être installés librement sur un nombre illimité de PC.

Les mises à jour du logiciel sont gratuites et disponibles sans limites de durées.

| Fichiers   ownCloud (Rinc X +                                         |                                       | $\Box$                  |
|-----------------------------------------------------------------------|---------------------------------------|-------------------------|
| $\leftarrow$<br>coud.rincent-ndt.fr/index.php/apps/files?dir=//Shared | Q Rechercher<br>$\mathcal{C}^i$<br>v. | ☆ 血<br>舎                |
| buncloud                                                              | $\alpha$                              | Rincent-NDT v           |
| You don't have write permissions here.<br>Shared<br>⊢                 |                                       |                         |
| Nom<br>П<br>Fichien                                                   | Taille                                | Modifié                 |
| CFLGrapher<br>-                                                       | 3.2                                   | l'année dernière        |
| CoreLWD<br>Images                                                     | >1000                                 | il y a plusieurs années |
| <b>Documents Rincent</b>                                              | 6.3                                   | l'année dernière        |
| <b>Euradacq</b>                                                       | 132.6                                 | il y a plusieurs années |
| <b>Euradar</b>                                                        | 175.0                                 | Il y a 2 mois           |
| EuradarMap                                                            | 4.8                                   | il y a plusieurs années |
| <b>E</b> Fondaview                                                    | 24.5                                  | Il y a 3 mois           |
| GestNDTBoard                                                          | 11.8                                  | Il y a 4 mois           |
| GestNDTBoard (2)                                                      | 11.8                                  | Il y a 4 mois           |
| Impedance                                                             | >1000                                 | Il y a 4 mois           |
| Minidyn                                                               | 51.4                                  | l'année dernière        |
| <b>Radar</b>                                                          | 101.7                                 | l'année dernière        |
| <b>E</b> SFROmni                                                      | 27.4                                  | l'année dernière        |
| <b>Transparence</b>                                                   | 76.9                                  | l'année dernière        |
| <b>WFME</b>                                                           | 19.2                                  | l'année dernière        |
| Wilhelm<br>e                                                          | 779.4                                 | l'année dernière        |
| arbalètes parking centre la défense zip                               | 48.7                                  | l'année dernière        |

**Page "Cloud" de téléchargement**

## **4. Calibration**

Rincent ND Technologies réalise la calibration absolue de capteurs des matériels.

Le matériel est livré avec les certificats d'étalonnage relié aux étalons internationaux des capteurs de force, déplacements et températures.

Les FWD/HWD Heavydyn participent régulièrement aux campagnes d'essais croisées Européens tel que TRL (Angleterre), CROW (Pays-Bas), ou DGAC (France).

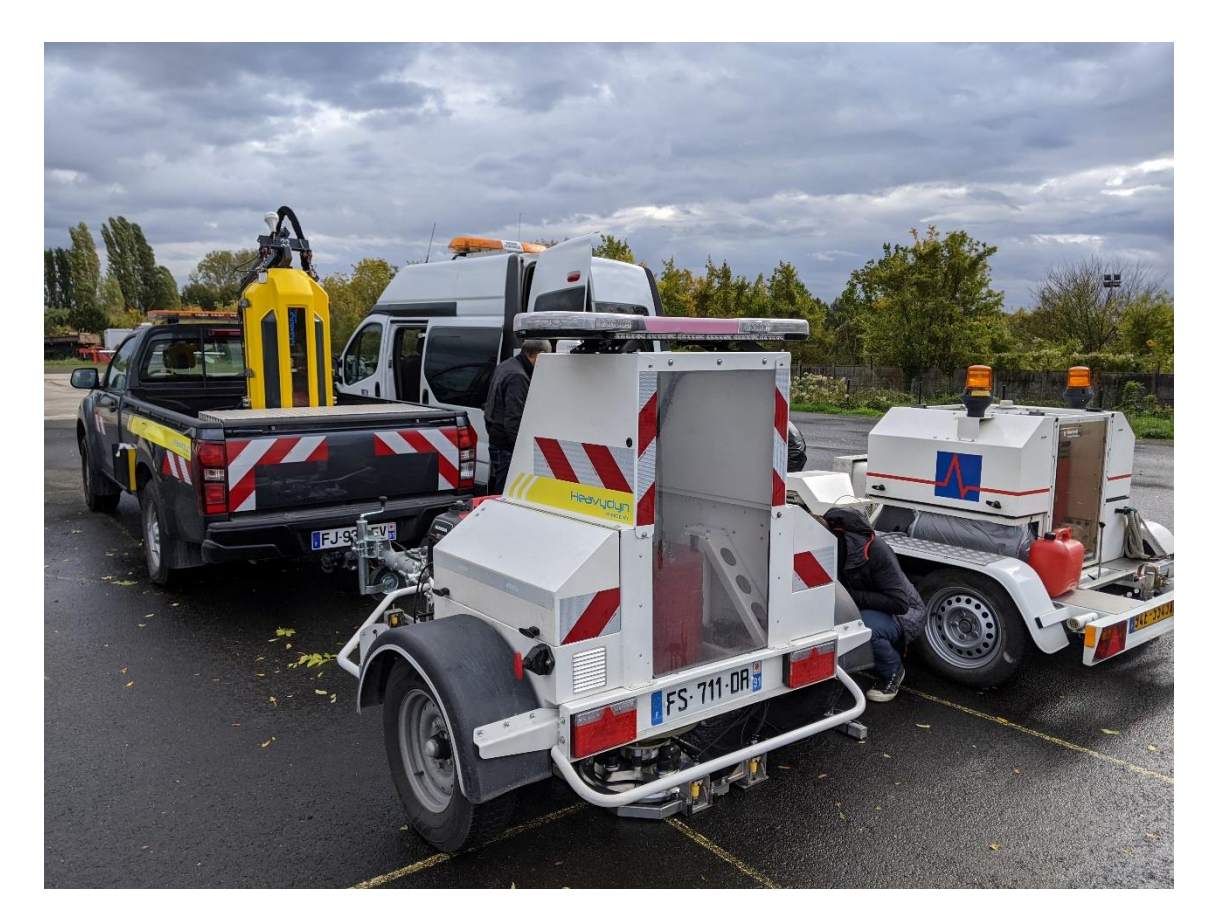

**Essais croisés aéroportuaire**

## **5. Garanties et SAV**

Le matériel et ses accessoires sont garantis un an pièces et main d'œuvre. Les mises à jour des logiciels d'acquisition et d'export sont incluses sans limitation de durée.

Notre atelier de Courcouronnes en Ile de France réalise la maintenance de la plupart des remorques et des véhicules instrumentés utilisés pour l'auscultation des chaussées routières ou aéroportuaires. Notre équipe est à même de réaliser le SAV téléphonique ou sur votre lieu de travail en France ou à l'étranger.

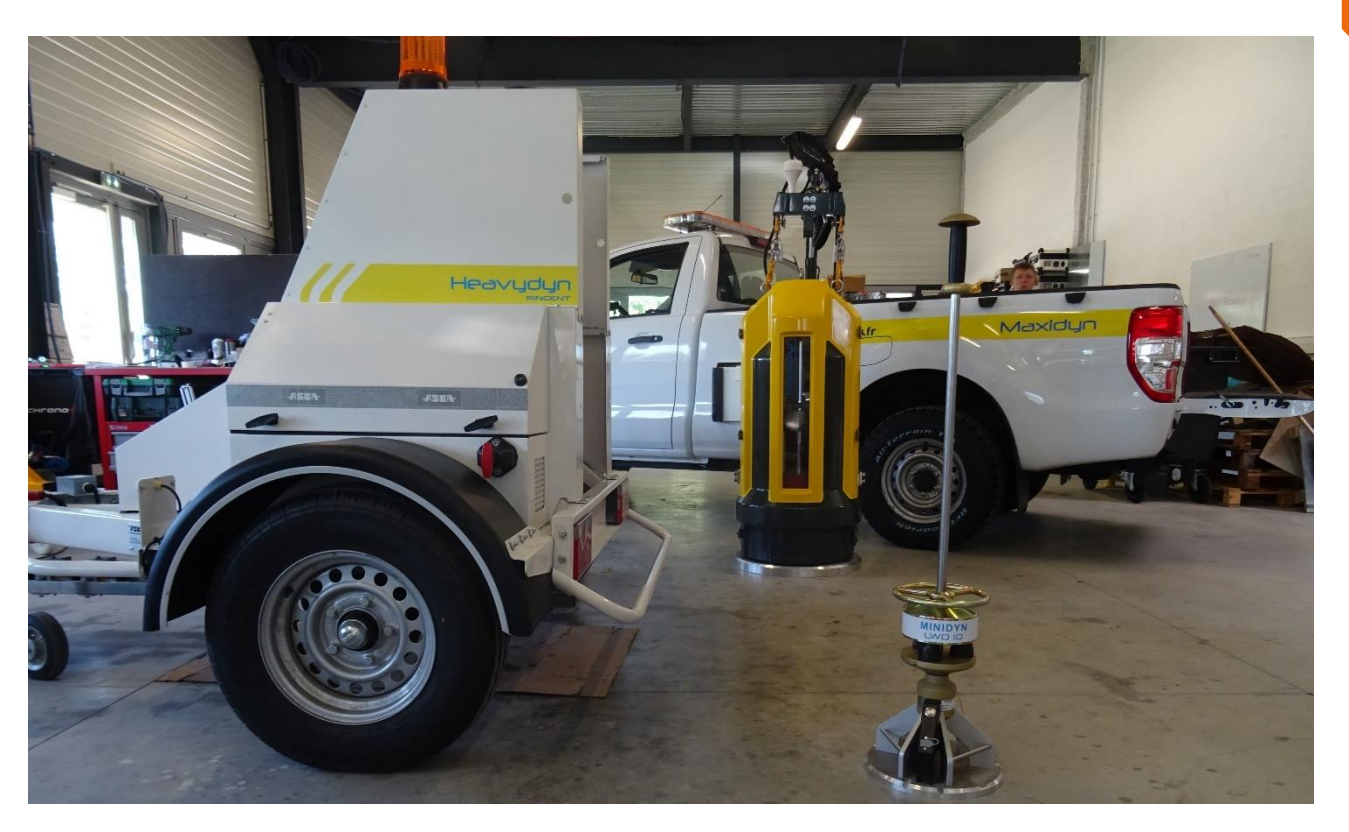

**Matériels de mesure de portance fabriqués par Rincent ND Technologies**

## **6. Formation**

Une formation de une journée est proposée pour :

- Utilisation du matériel
- Réalisation d'essais de test
- Entretien du matériel
- Interprétation des données
- Export et rapport d'essais

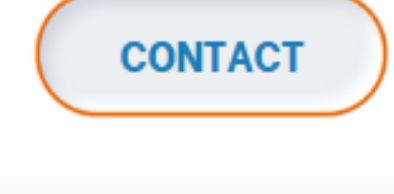

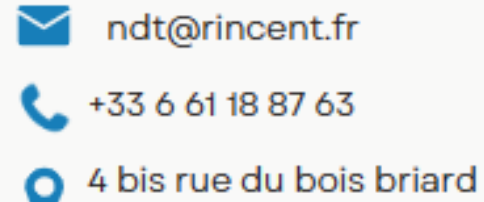

91080 Courcouronnes

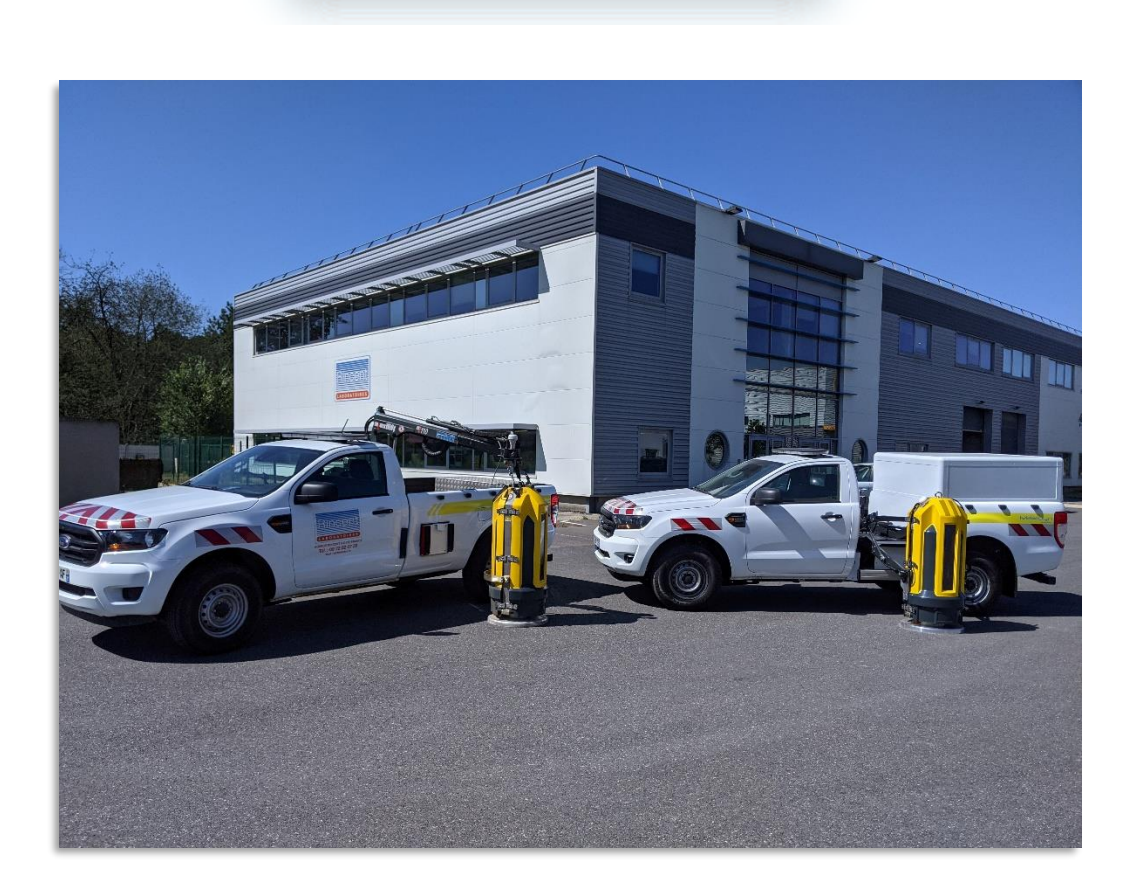

L'apparence des produits et/ou les caractéristiques techniques sont susceptibles de modifications sans préavis.